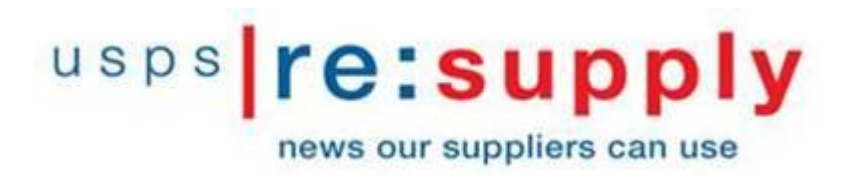

**Issue 25**

**August 3, 2017**

#### **CONTENTS:**

### **Notice of Upcoming Changes for Remote Connection**

Postal Suppliers,

Cybersecurity has always been, and continues to be, a priority for the U.S. Postal Service. As part of our mission to strengthen the security of our network, measures are being taken to limit external access from unauthorized and/or malicious actors.

As part of these efforts, the Corporate Information Security Office (CISO) will **shut down [remote.usps.gov](http://remote.usps.gov/) as an approved connection to USPS applications on August 28.**

#### *Impact:*

If you **do not** use [remote.usps.gov](http://remote.usps.gov/) to access USPS applications, no further action is required at this time.

If you **do** use [remote.usps.gov,](http://remote.usps.gov/) log on to eAccess to request Business Partner Virtual Private Network (BP VPN) access by August 21.

 The use of two-factor authentication, using a USPS-issued token, will remain in effect when using BP VPN.

#### *What's Next?*

Instructions on how to request BP VPN access are shown below.

Please note the following dates.

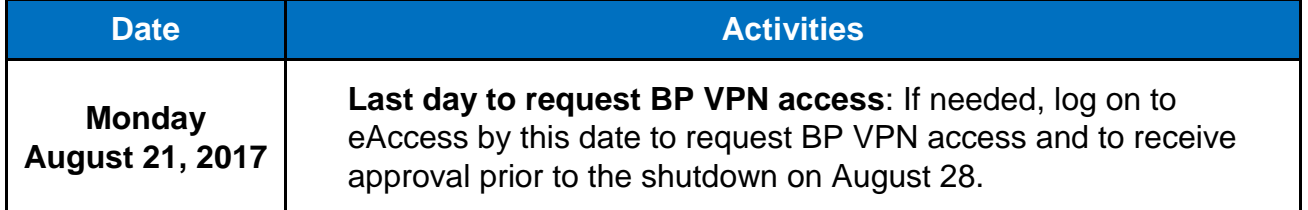

**[Remote.usps.gov](http://remote.usps.gov/) disabled**: The Postal Service will disable [remote.usps.gov](http://remote.usps.gov/) as an approved connection to Postal Service applications.

#### *Where should I go if I have questions?*

If your employer does not appear on the BP VPN drop down list, contact the Postal Service IT Service Desk at (800) 877-7435.

Thank you for your continued commitment to safeguarding the Postal Service network!

Sincerely,

Susan M. Brownell Vice President Supply Management

**This issue is simultaneously being sent to USPS Supply Management employees for their information.**

## Instructions for requesting BP VPN using an ACE Machine

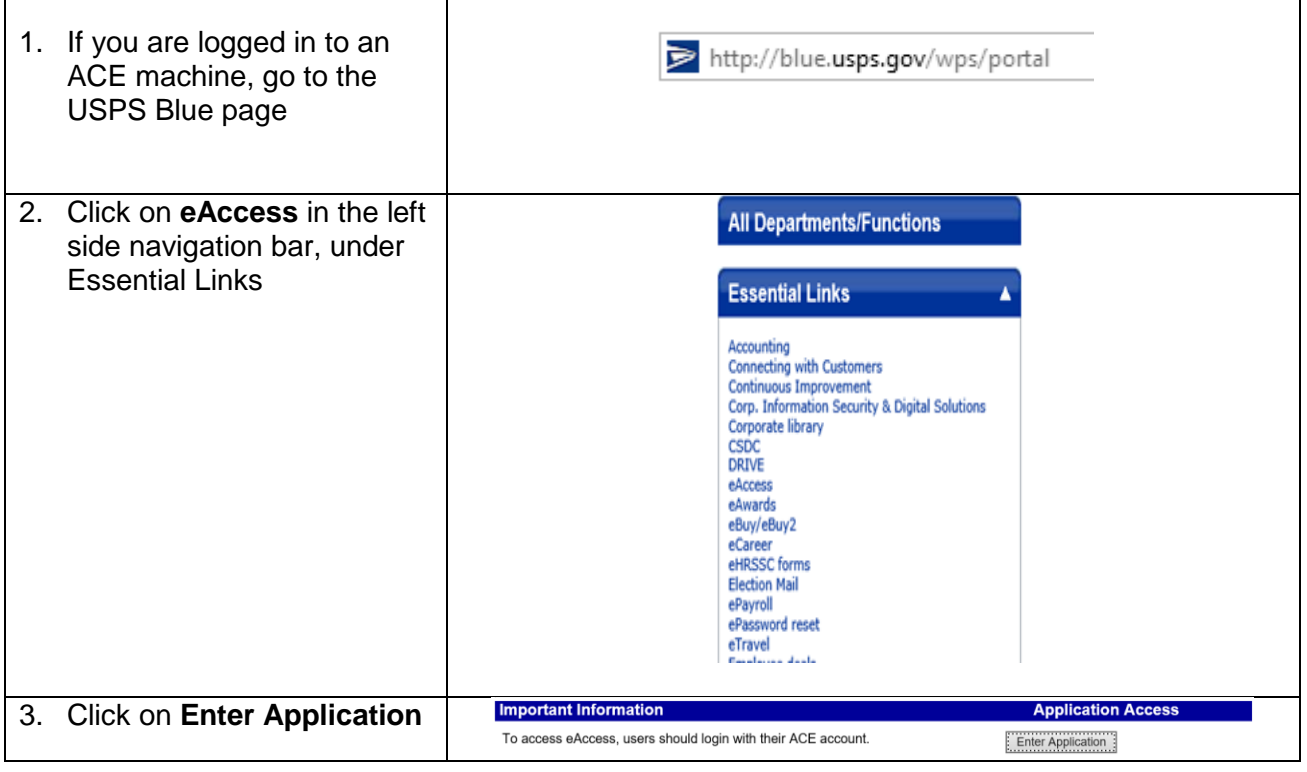

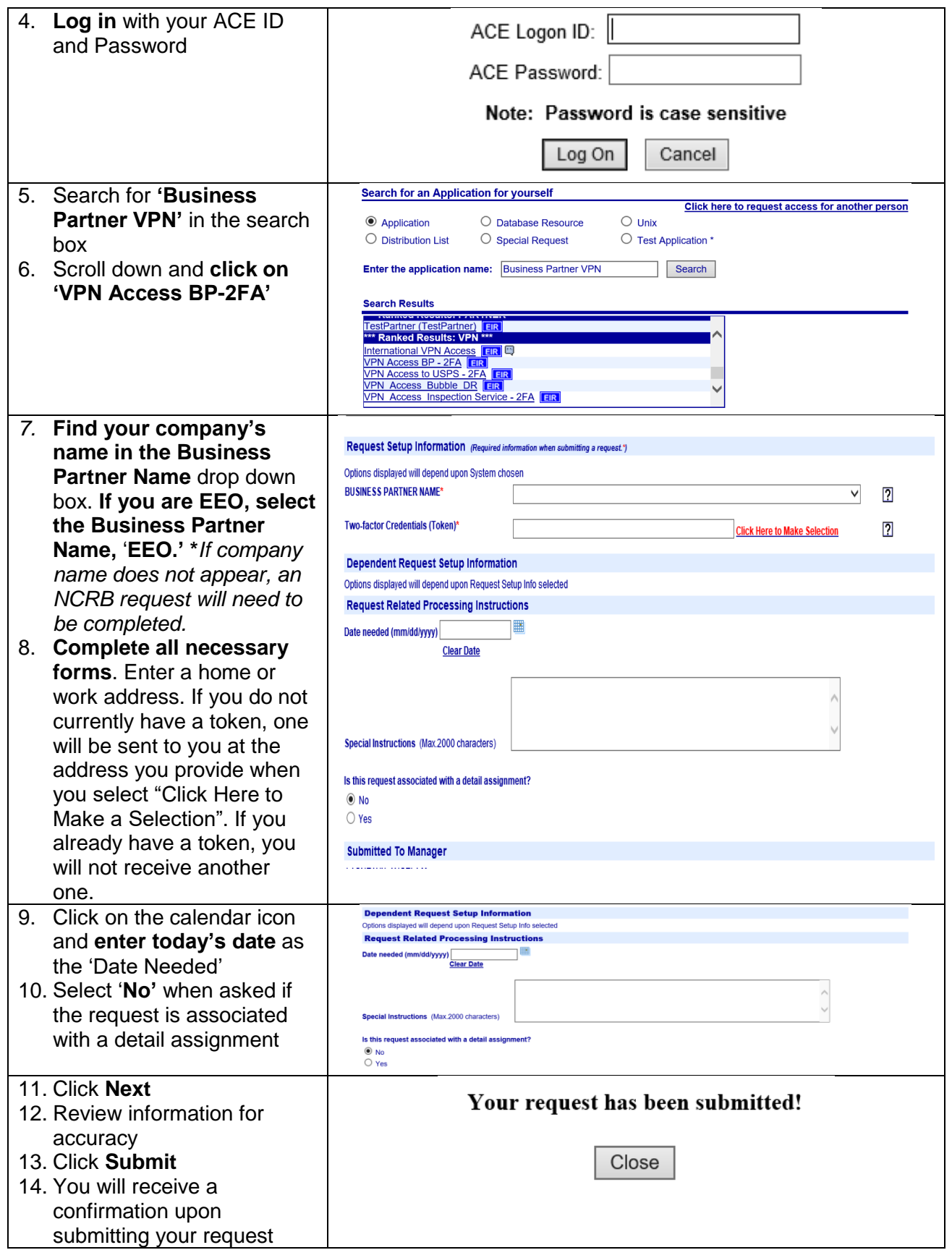

# Instructions for requesting BP VPN using remote.usps.gov

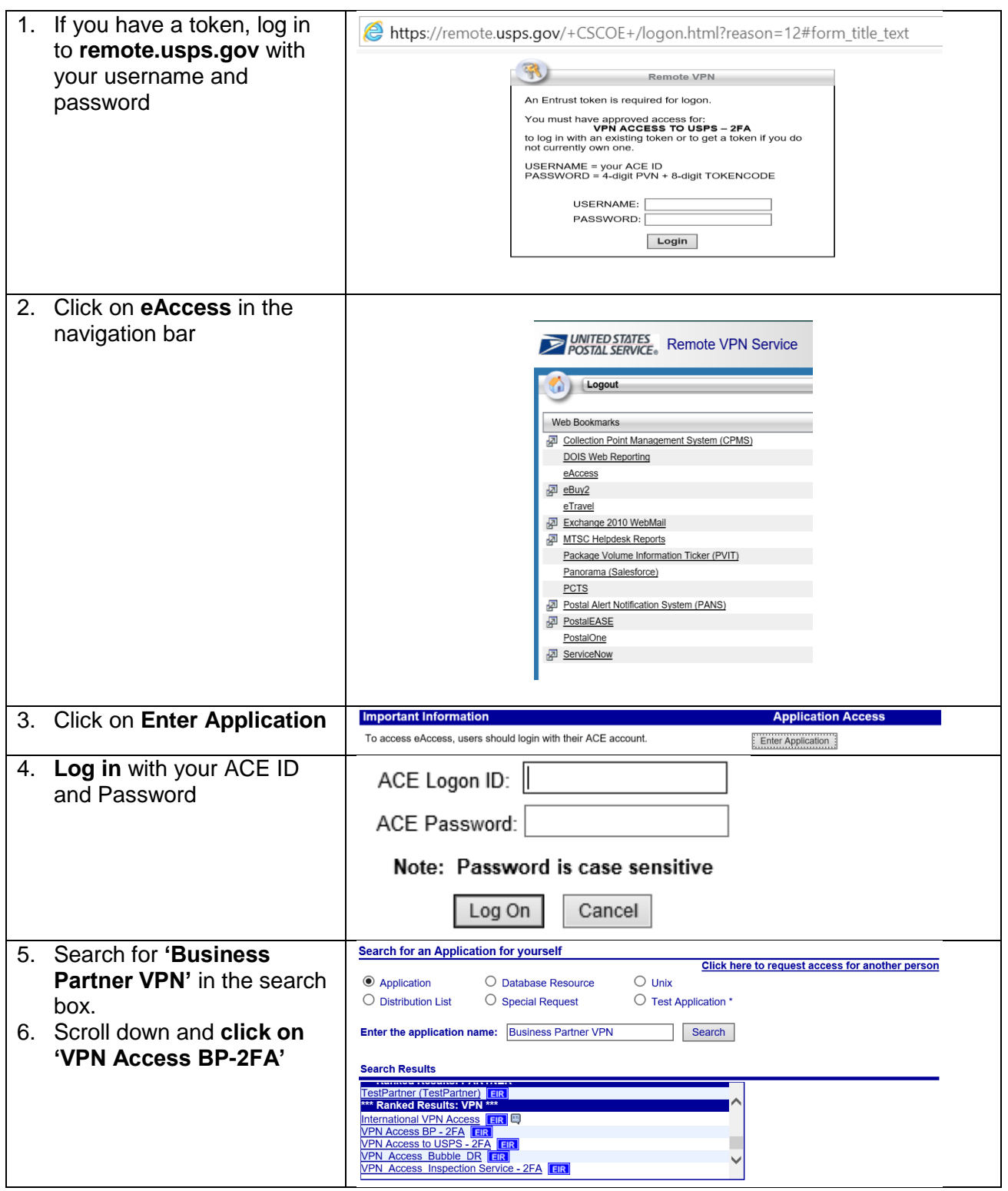

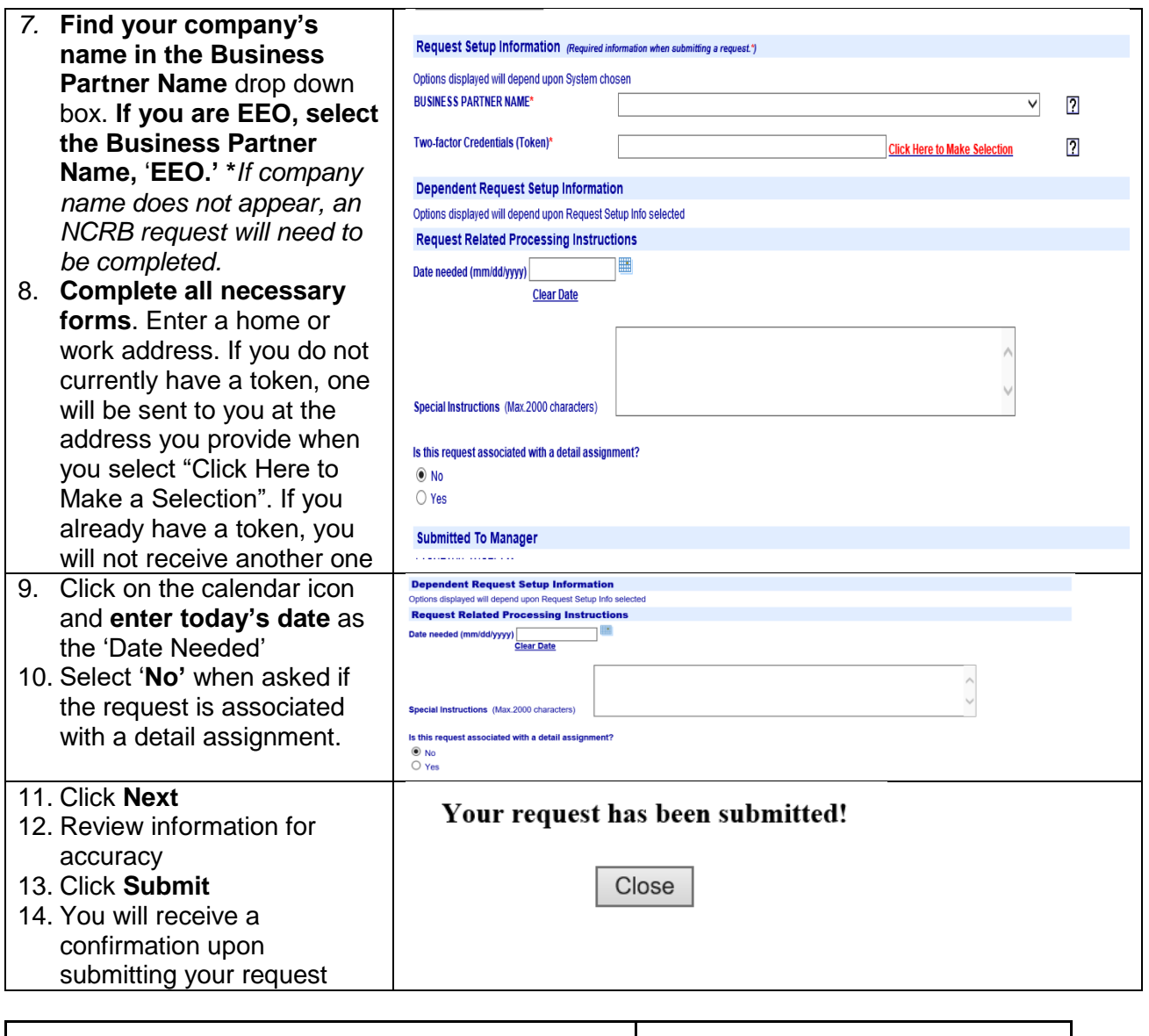

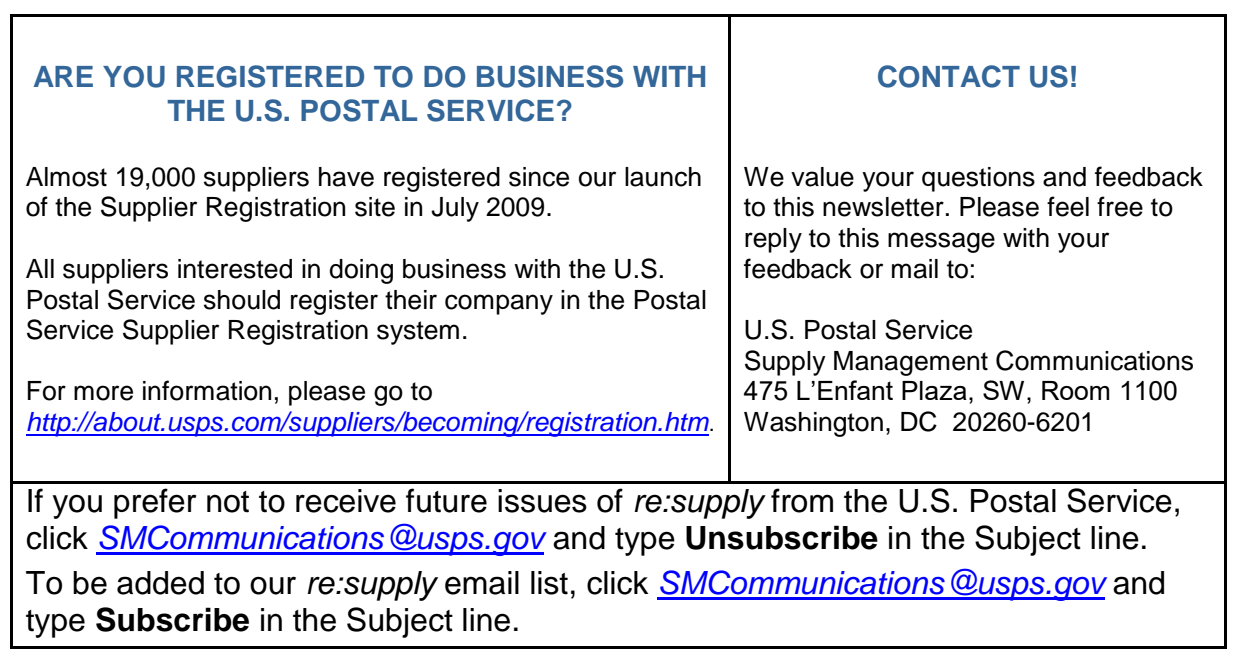

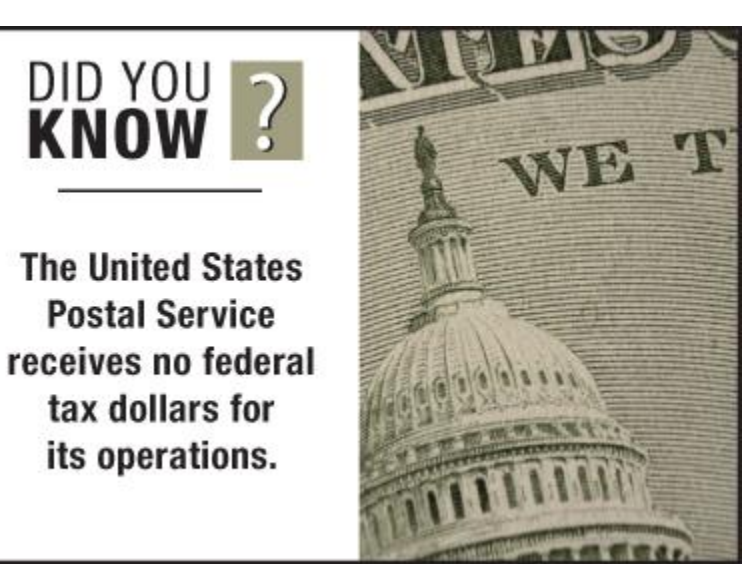